# **Help Us Map L.A.'s Nature**

## **What is the L.A. Nature Map?**

**An interactive map—which you can contribute to—in the new Nature Lab and on our new website (nhm.org/nature/map/), that displays local plant and wildlife observations.** 

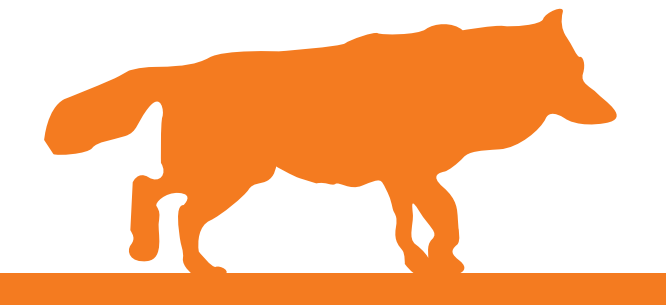

#### **Why Contribute?**

Our Southern California region is a hotspot for urban biodiversity. With your help, we can show Angelenos and the world the diversity of nature all around us.

## **How Can I Participate?**

- **1** Go to nhm.org/nature/map and click "Add Observation."
- **2** Create an account or log in with Facebook or Twitter.
- **3** Fill in the fields, click "submit."

### **Is there an App for this?**

A free *iNaturalist* app is available for iPhone and Android mobile devices.

### **Can I submit an observation without a photo?**

Yes! However, we encourage photos, as they make the experience more personal and increase its scientific value.

## **What if I don't know the species?**

You can submit a more general name, such as "bird" or "reptile."

**What if I have questions?** Email us at nature@nhm.org.

**Bumble Bee Robber Fly** 

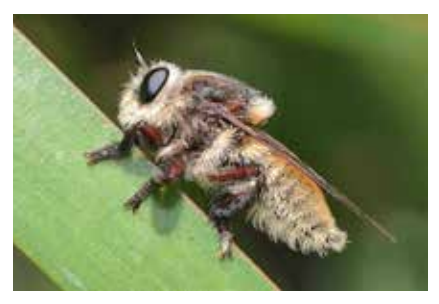

**Snowy Egret**

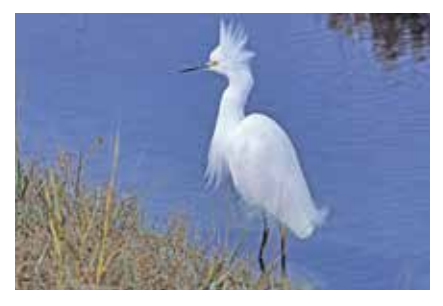

**Southern Alligator Lizard**

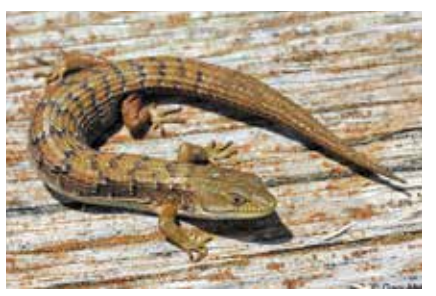

**Flannel Bush**

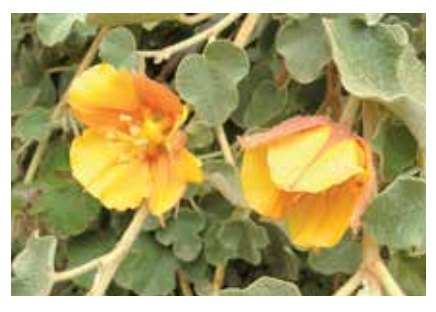

**User submitted photos.**

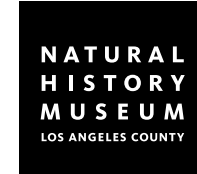

**In partnership with** iNaturalist.org